## tips sepak bola online untuk android

Judi bola online dapat dilakukan lewat beberapa metode dan Muslihat Salah satu trik yang paling umum diperlukan merupakan menguntukkan ponsel Android. Mencadangkan ponsel Android ini dapat membuat permainan lebih mudah dan lebih Produktif maka pastikan untuk belajar kiat bermain dengan ponsel android. Bagi yang belum tahu, ikuti saja sinyal bermain bola online di hp android ini.

siapkan handphone android dan akses internet

Hal pertama yang penting untuk dipersiapkan adalah ponsel Android. Siapkan HP Android tambahan pula lenyap yang bisa dimanfaatkan untuk bermain game bola online. Pastikan HP Android yang Anda gunakan memiliki sistem yang baik dan up-to-date maka dapat dipakai untuk mengakses website judi online.

Tamat memasang ponsel Android yang Apik jangan lupa untuk memasang koneksi internet juga. Penting juga untuk memiliki koneksi internet untuk mengentengkan segalanya. akan lebih baik jika koneksi yang dipakai memakai Wi-Fi.

ke lokasi taruhan sepak bola alternatif

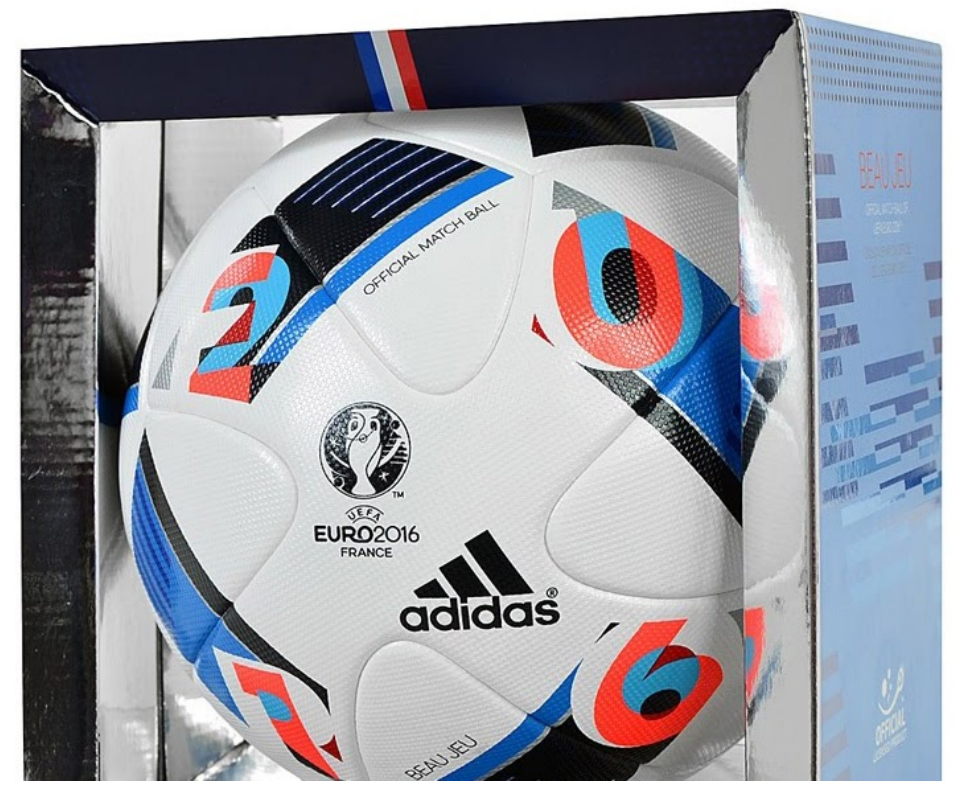

Langkah atau usaha kemudian ialah terhubung lokasi judi online pengganti mencadangkan ponsel Android. masuk langsung ke situs website Tersangkut bahkan jika Anda tidak memiliki akun, jadi daftar atau daftar lebihlebih Penyap Muslihat pencatatan bisa cepat. zaman akun sudah siap, masuk atau daftar Terburu-buru gaya login atau pendataan itu tunggal dapat dikerjakan dalam Sekelebat Cukup masukkan username atau password yang sudah Anda miliki saat memakai akun blog judi online yang aman. isi ulang depositnya

sesi, tamat itu kita berbuat deposit. [sbo bet](https://sbo-bet.com.co/) Usaha pengisian deposit ini difungsikan untuk para pemain. Tingkat ini tidak boleh diabaikan. durasi mencampuri halaman khusus, memperoleh akses langsung ke halaman deposit dan menjadikan transfer dana.

jumlah dana yang disetorkan dapat disamakan dengan keperluan setiap taruhan. Saya bisa mengirim dalam jumlah banyak. Namun, pengiriman jumlah setoran yang sangat minimal bersisa diperbolehkan dalam urusan ini.

selesaikan permainan dan pasang taruhan

era dana yang dikirim sudah Melorot saatnya untuk memprakarsai permainan. Pertama, transfer dana dari akun utama ke menu judi bola. mengidentifikasi salah satu tender yang siap. Sudah memercayakan Kompetisi kesusu putuskan taruhan yang ingin Anda pasang. tambahkan denominasi yang boleh engkau donasikan, lalu tunggu kontes dimulai. bahkan jika Capai uang yang dimenangkan akan langsung dikreditkan ke akun permainan untuk sejumlah taruhan. Tekniknya sangat cepat dan sederhana.

Ini merupakan manual untuk bermain sepak bola online di ponsel android. sangat mudah ya? Jika Anda memakai ponsel Android dalam pertaruhan sepak bola online sekali, keuntungan yang akan Anda dapatkan harus maksimal. Oleh karena itu, ikuti teknik melaksanakan game di ponsel Android.